# **MTX Commands User Manual Index**

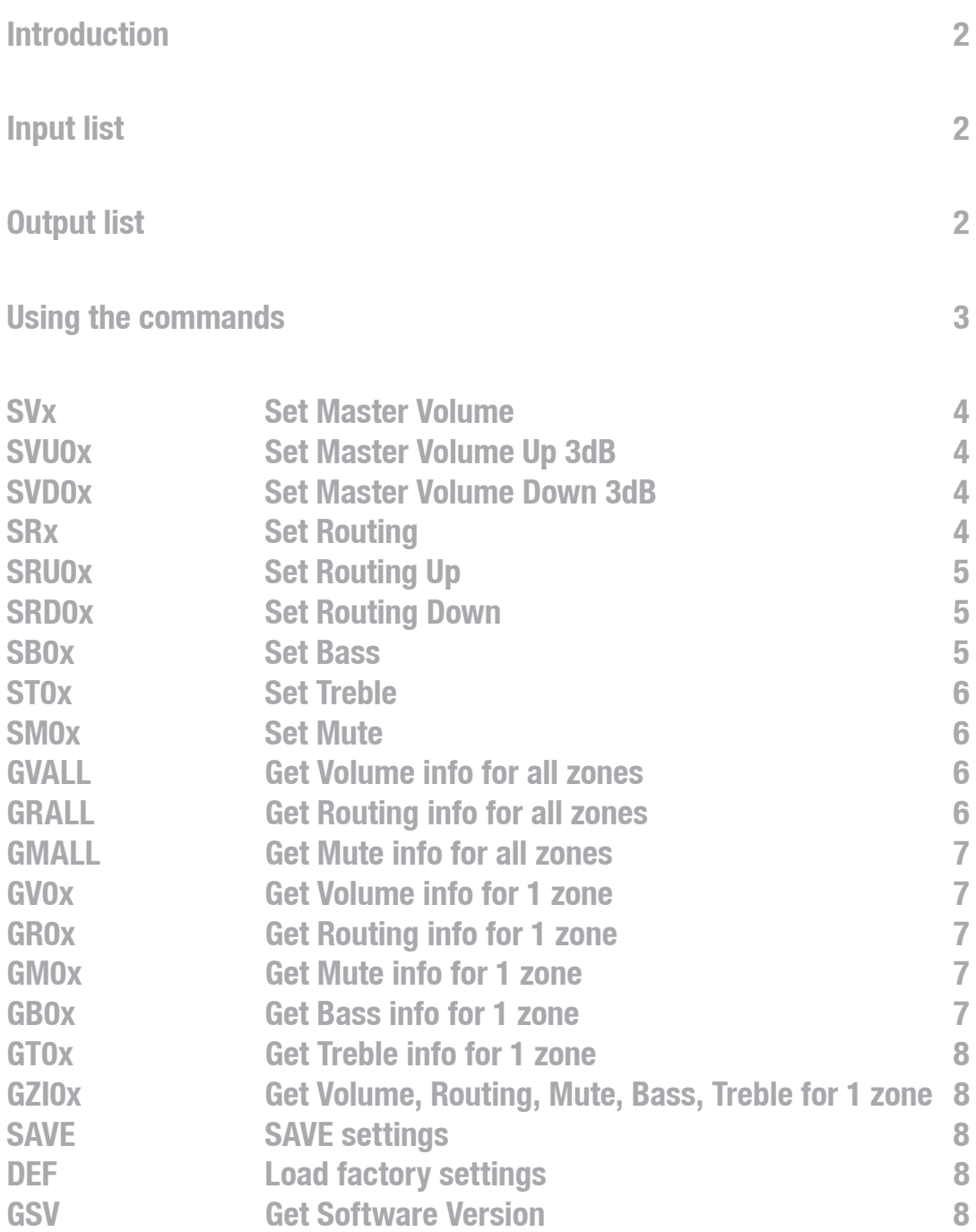

# **Introduction**

Welcome to the command user manual of the AUDAC MTX48 and MTX48 . For more info about the MTX48 and MTX88 see the user manual.

# **Input list**

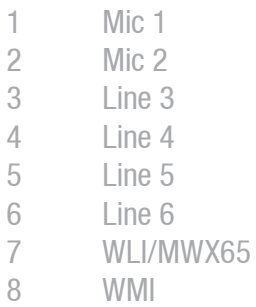

# **Output list**

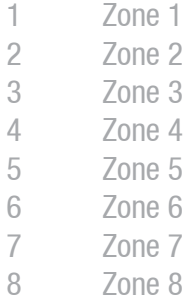

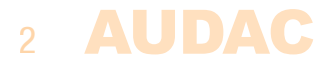

# **Using the commands**

The MTX has 3 communication ports which all accept the same commands:

- $-$  RS232 port
- $-$  RS485 ports
- $-$  TCP/IP

The RS232/RS485 ports must be configured with 19200 baud, 8 data bits, 1 stop bit, no parity

The TCP/IP port accepts command's at port 5001. The MTX accepts maximum 1 simultaneous TCP/IP connection.

# **Command overview**

*Startsymbol|destination|source|command|argument's|checksum|stopsymbol*

Example: Set volume zone  $1$  to  $-30$ dB ASCII *#|X001|web|SV1|30|U|return*

# **Important:**

- **The address of the MTX is fixed at X001.**
- **The checksum is CRC-16 excluding the '#'. You can replace the checksum with 'U', this is always accepted as checksum.**
- **return = 0x0d 0x0a**
- **source address has a maximum length of 4 characters and cannot contain "|" or "#"**

**Command flow**

1) The client sends a command to the MTX

2) The MTX acknowledges the command by returning the same command and a  $+$  as Argument.

3) The MTX updates all client's with the new information

All volume, routing and tone settings will be lost if the device is switched off. To keep the changes you must save them with the "SAVE" command. All device settings that are configured through the configuration page of the website are saved automatically with every change.

**AUDAC 3** 

## Set output volume of a zone to a level

 Command: SVx, with x the zone where the volume should be changed. Arguments: Volume in neg db, 0 is maximum volume, 70 is minimum volume

#### Example

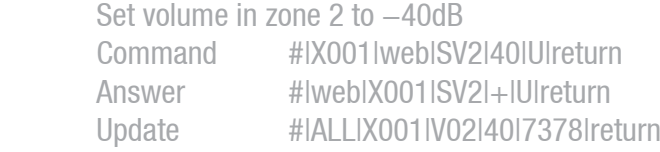

## **SVU0x**

Set volume up with 3dB

 Command: SVU0x, with x the zone where the volume should be changed. Arguments: 0 (none)

### Example

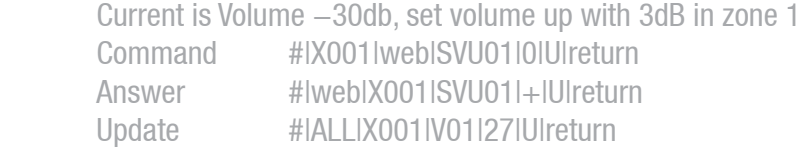

#### **SVD0x**

Set volume down with 3dB

 Command: SVD0x, with x the zone where the volume should be changed. Arguments: 0 (none)

#### Example

 Current volume is -27db, set volume down with 3dB in zone 1 Command #|X001|web|SVD01|0|U|return Answer #|web|X001|SVD01|+|U|return Update #|ALL|X001|V01|30|U|return

#### **SRx**

Set routing in a zone (select input) Command: SRx, with x the zone where the routing should be changed. Arguments: input (0-8)

# Example

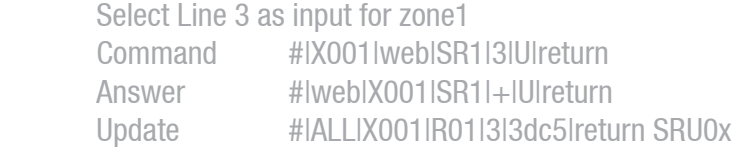

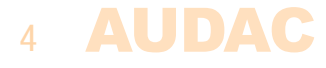

# **SVx**

# **SRU0x**

Set Routing up in a zone

 Command: SRU0x, with x the zone where the routing should be changed. Arguments: 0 (none)

# Remark

 The inputs that are disabled in the input selection menu on the website will be skipped.

#### Example

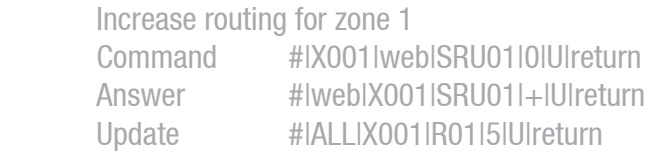

# **SRD0x**

Set Routing down in a zone Command: SRD0x, with x the zone where the routing should be changed. Arguments: 0 (none)

#### Remark

 The inputs that are disable in the input selection menu on the website will be skipped.

#### Example

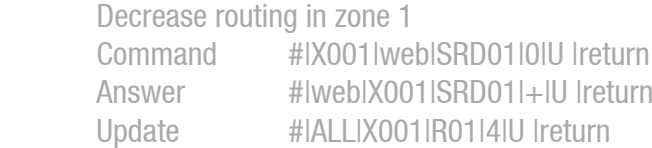

#### **SB0x**

Set bass in a zone

 Command: SB0x, with x the zone where the bass should be changed. Arguments: from 0 to 14. (from  $-14$ dB to  $+14$ dB in 2dB steps with  $7 = 0$ dB)

#### Example

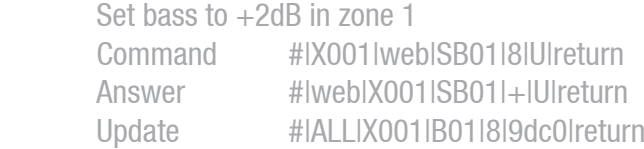

# **ST0x**

Set treble in a zone

 Command: ST0x, with x the zone where the treble should be changed. Arguments: from 0 to 14. (from  $-14$ dB to  $+14$ dB in 2dB steps with  $7 = 0$ dB)

## Example

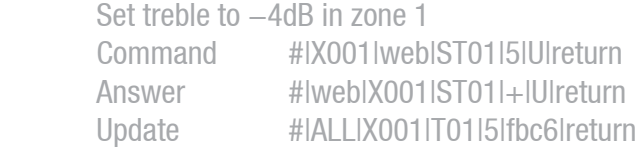

# **SM0x**

Set mute state in a zone

 Command: SM0x, with x the zone where the mute should be changed. Arguments: 0 (disable) or 1 (output muted)

# Example

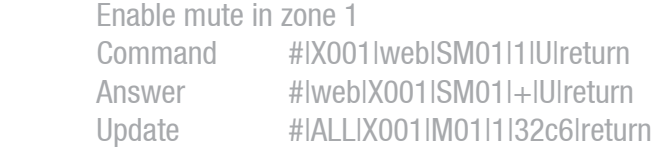

# **GVALL**

Get volume info for all zones Command: GVALL Arguments: 0 (none)

#### Example

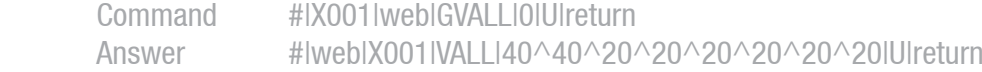

# **GRALL**

Get Routing info for all zones Command: GRALL Arguments: 0 (none)

### Example

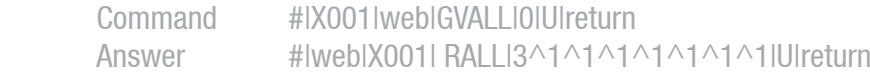

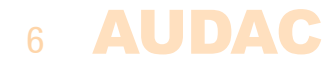

# **GMALL**

```
Get Mute info for all zones
Command: GMALL
Arguments: 0 (none)
```
# Example

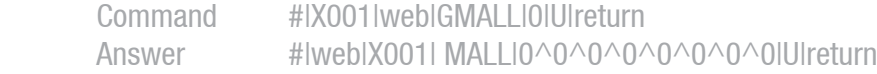

#### **GV0x**

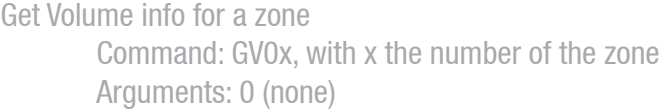

#### Example

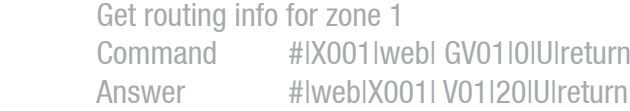

# **GR0x**

Get Routing info for a zone Command: GR0x, with x the number of the zone Arguments: 0 (none)

#### Example

 Get routing info for zone 1 Command #IX001Iwebl GR01I0IUIreturn Answer #|web|X001| R01|3|U|return

### **GM0x**

Get Mute info for a zone Command: GM0x, with x the number of the zone Arguments: 0 (none)

#### Example

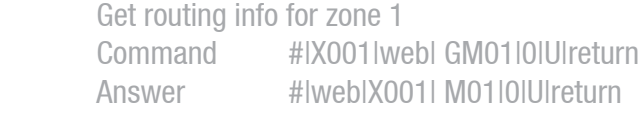

#### **GB0x**

Get bass info for a zone Command: GB0x, with x the number of the zone Arguments: 0 (none)

### Example

 Get bass info for zone 1 Command #|X001|web| GB01|0|U|return Answer #|web|X001| B01|07|U|return

**AUDAC 7** 

# **GT0x**

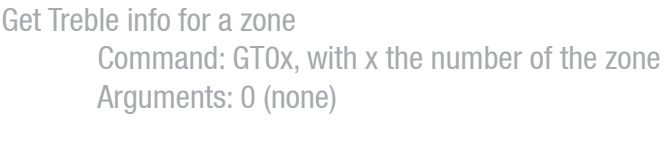

# Example

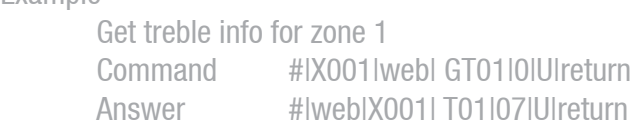

### **GZI0x**

Get volume, routing, mute, bass, treble info for 1 zone Command: GZI0x, with x the number of the zone Arguments: 0 (none)

#### Example

![](_page_7_Picture_137.jpeg)

# **SAVE**

Save's the current zone settings (routing, volume, bass, treble) Command: SAVE Arguments: 0 (none)

#### Example

![](_page_7_Picture_138.jpeg)

# **DEF**

All zone settings and device settings will be reset to factory default. Command: DEF Arguments: 0 (none)

#### Example

![](_page_7_Picture_139.jpeg)

# **GSV**

Get the firmware version Command: GSV Arguments: 0 (none)

### Example

 Command #|X001|web|GSV|0|U|return Answer #|web|X001|SVIV1.1|U|return

![](_page_7_Picture_20.jpeg)